# Welcome to INFO216: Advanced Modelling

Theme, spring 2018:

Modelling and Programming
the Web of Data

Andreas L. Opdahl <Andreas.Opdahl@uib.no>

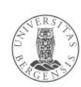

#### About me

- Background:
  - siv.ing (1988), dr.ing (1992) from NTH/NTNU
  - Univ. of Bergen since the early 1990-ies
  - part-time programmer for industry
  - consulting (enterprise and information modelling)
- Central research interest:
  - modelling of information systems and enterprises
  - several Forskningsråd projects and networks
- Semantic technologies:
  - semantics of modelling languages
  - Interop Network of Excellence (EU)
  - start-up on social semantic tagging (Lexitags)

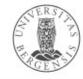

## Recent project: "SUBIMOB

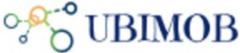

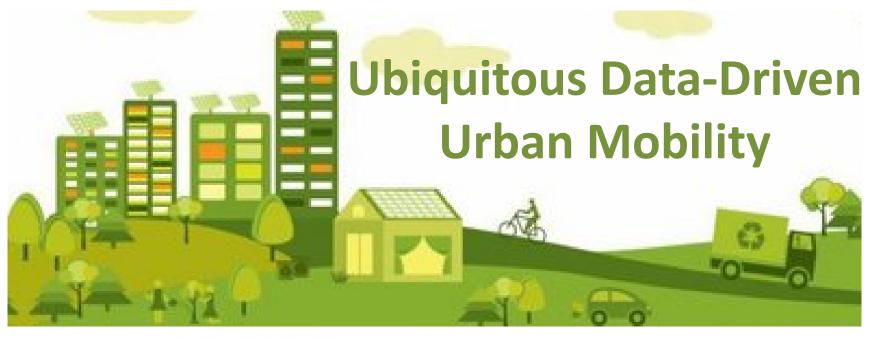

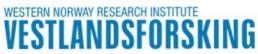

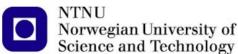

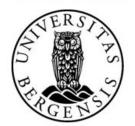

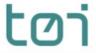

Transportøkonomisk institutt Stiftelsen Norsk senter for samferdselsforskning

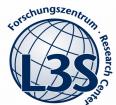

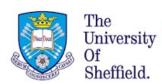

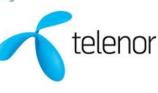

## Recent project: BDEM

- Leveraging Big Data for Emergency Management
  - how can semantic technologies play a part?
  - developing new Master courses

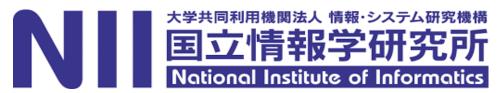

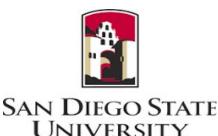

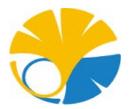

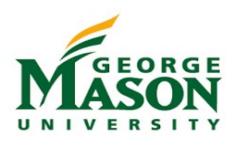

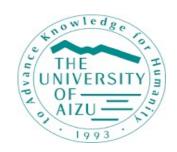

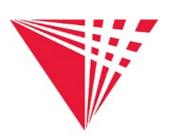

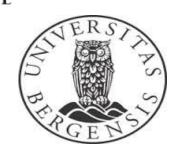

- Pending proposals:
  - knowledge graphs for newsroom systems
  - semantic workflows for science

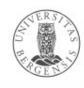

### New project: NewsAngler

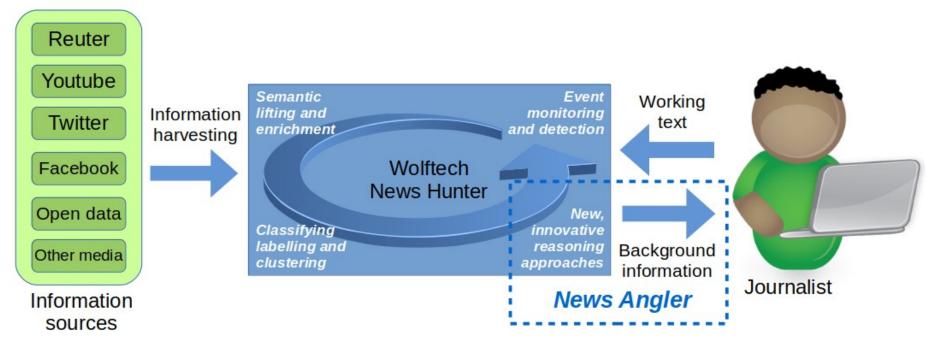

"Wolftech News supports and improves the workflows in a newsroom through mobile solutions for field work that are integrated with central systems for news monitoring, resource management, news editing, and multi-platform publishing"

- 1) Harvesting and analysing messages
- 2) Growing a semantic news graph
  - concepts, named entities, context...
- 3) Analysing working texts (stories)
- 4) Identifying background information
- 5) Prioritising and preparing
- 6) Journalistic and editorial preferences Research: graph, searches, preparation, preferences, language, scaling

#### Lecture 1

- Themes:
  - what is the Web of Data?
    - and what are semantic technologies?
    - ...picking up the thread from INFO116
  - introduction to INFO216
    - organisation of the course
    - practical things
  - overview of Jena
    - application programming interface (API) for Java
    - important classes and methods
  - (if we have more time: the programming project)

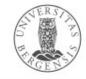

### Readings

- Sources:
  - Allemang & Hendler (2011):
     Semantic Web for the Working Ontologist chapters 1-2
- Detailed readings at http://wiki.uib.no/info216:
  - Tim Berners-Lee talks about the semantic web
  - Apache architecture overview
  - The core RDF API
  - An introduction to RDF and the Jena RDF API

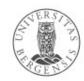

## The Web of Data

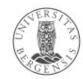

#### **Transition**

- From a Web of Documents
  - today, the "plain old web" (PoW)
  - document-centric
  - document-to-document links
  - for humans
- to a Web of Data
  - the future "semantic web", "Web 3.0",
    "Linked Data", "Web of Knowledge"
  - document- and data-centric
  - doc-to-doc and data-to-data links
  - for humans and machines
- AAA = Anyone can say Anything about Any topic

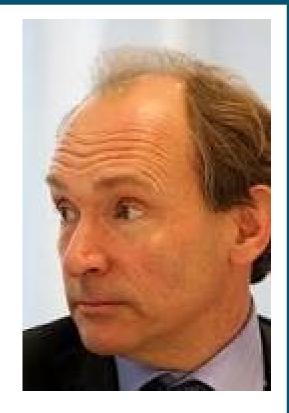

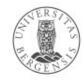

## Challenge

- There's an enormous amount of data on the web
  - ...but the data are mostly not linked
     (think of a world wide web without document links!)
  - availability, accessibility does not go all the way
  - what if we had standard ways of representing data so that linkable data could always be automatically linked?
  - enormous potential to solve, simplify, speed up...
     many critical information handling problems
- This is the purpose of semantic technologies
- This is the vision behind the Web of Data

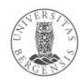

Tim Berners-Lee: <a href="http://www.youtube.com/watch?v=HeUrEh-nqtU">http://www.youtube.com/watch?v=HeUrEh-nqtU</a>

#### Developments

- Not a single coordinated effort:
  - a broad variety of developments:
    - e.g., Semantic Web, Web of Data, contextual web, microformats, Microdata, Linked Open Data cloud, company-internal semantic data, knowledge graphs, Google's knowledge graph / vault and rich snippets, Facebook's graph API, social tagging, lifting social media, Wikidata, JSON-LD...
  - ...with some (rather) common themes:
    - e.g., semantically tagged data, standard vocabularies, standard exchange formats, RDF graphs, openness, community-based
  - ...using many of the same technologies

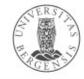

## So what are semantic (-ally tagged) data?

- Metadata are data about other data (actually information)
  - e.g., data about the format and language of a web page
- Semantic metadata are data about the meaning of other data
  - e.g., data about the meaning of each table and column in a relational database
- Semantic data (or semantically tagged data) are data supported by semantic metadata
  - or: semantic data are data supported by metadata about their meaning
  - e.g., the above relational database along with the data about its meaning

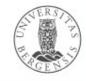

## Can we really represent meaning?

- Only in part!
  - meaning a complex concept with
  - several levels: semantics, pragmatics, social...
- Vocabularies can capture certain aspects of meaning:
  - standard IRIs for types of resources
  - standard IRIs for properties
  - standard types for *literals*
  - rules about how they combine
- Other open semantic datasets define:
  - standard IRIs for individual resources

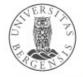

### How to represent semantic data?

- Can in principle be represented on many formats
- The Web of Data relies heavily on the Resource Description Framework (RDF)
  - a "normal form" for semantic data
  - also called "knowledge graphs"
  - used both for the data and their metadata
  - either native/reified, embedded, or virtual
- More expressive vocabularies are available using
  - RDF Schema (RDFS)
  - Web Ontology Language (OWL)
  - ...both can be said to build on RDF

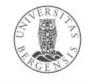

### Resource Description Framework

- Represents data as triples ("statements"):
  - (subject, predicate, object)
  - subject:
    - represents what the statement is about
    - the IRI of a semantic resource
  - predicate:
    - represents a property of the subject resource
    - the IRI of a semantic property
  - object:
    - represents the value of a property for a subject
    - either: the IRI of a semantic resource
    - or: a literal (number, string, boolean...)

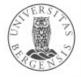

### Semantic graphs and data sets

- Graph (or Model):
  - a collection of triples/statements (possibly none)
  - "knowledge graphs"
- Data set:
  - a collection of graphs (at least one)
  - one of the graphs is default/unnamed
  - the others are named
  - from triples/statements:
    - (subject, predicate, object)
  - to quadruples (quads):
    - (graph, subject, predicate, object)

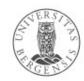

## Organisation of the course

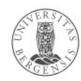

#### Curriculum

- Mandatory:
  - textbook:

Allemang & Hendler: Semantic Web for the Working Ontologist, 2nd ed. 2011

- lectures
- materials in the wiki (wiki.uib.no/info216)
  - introductions, tutorials, javadoc
  - standards documents
  - academic papers
- Cursory:
  - -further materials in the wiki (wiki.uib.no/info216)

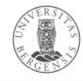

#### Lectures and labs

- 12-14 lectures:
  - -usually Thursdays 1015-1200
  - -mostly theory
    - some workshop-style parts
  - -lectures are part of the curriculum ("pensum")
  - -no lectures on:
    - March 1<sup>st</sup>, March 8<sup>th</sup>, March 29<sup>th</sup>
- 12-14 lab sessions (Tuesday), starting next week:
  - -lab leader: Magnus Tenmann
  - -3 lab days used for project presentations/discussions:
    - February 6<sup>th</sup>, March 13<sup>th</sup>, April 24<sup>th</sup>
  - -the rest are practical assignments
  - -80% mandatory, including all the presentation days
- Also seminar/question sessions (Wednesday)

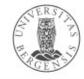

## Theory lectures (semi-tentative)

- 1. Introduction
- 2. RDF
- 3. SPARQL
- 4. Architecture
- 5. RDFS
- 6. RDFS Plus
- 7. Vocabularies
- 8. Linked Open Data 1

- 9. Linked Open Data 2
- 10. Services
- 11. OWL
- 12. OWL DL
  - Ontology development and evaluation\*
  - Interoperability\*
  - Visualisation\*

You learn programming (mostly) through the lab exercises and project!

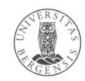

## Lab exercises (tentative)

- 1. Eclipse and Jena
- 2. RDF programming
- 3. SPARQL with Fuseki
- 4. Project presentations
- 5. Storing graphs & TDB
- 6. SPARQL in Jena
- 7. SPARQL Update
- 8. Client-side presentation

- 9. Project presentations
- 10. Web APIs & JSON-LD
- 11. Protege-OWL
- 12. OWL programming
- 13. Reasoners
- 14. Project presentations

You learn programming (mostly) through the lab exercises and project!

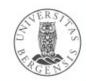

#### **Evaluation**

- Two-part evaluation:
  - individual, written 3-hour exam (60%)
  - group assignment/programming project (40%)
- Exam requirements:
  - submitted programming project
  - participation in 80% of labs

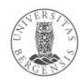

## Programming project

- Mandatory programming project by May 24<sup>th</sup> 14:00
  - -groups:
    - 3 people recommended, 1-2 ok, never 4 or more
  - -counts 40% of course grade
    - follow-up meetings
    - mandatory presentations
    - February 6<sup>th</sup>, March 13<sup>th</sup>, April 24<sup>th</sup>
    - graded on deliveries and process
      - originality, effort, code, interfaces...
  - we will outline project types

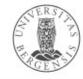

## Programming project

- The programming project shall develop a semantic/linked data application. Development and run-time platform is free choice, as is programming language.
- The project should be carried out in groups of three and not more. Working individually or in pairs is possible, but not optimal. Groups of more than three will not be accepted.
- The application will be presented in the seminar groups, and each group member will describe their contribution to the finished product. The assignment must be done in the teaching semester.
- ...more about that later!

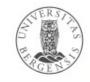

## Programming RDF with Jena

(and RDFS, OWL, SPARQL...)

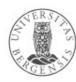

#### Jena

- Java framework for the Web of Data
  - for programming apps, services and servers
  - provides a collection of Java libraries and tools
     (API = Application Programming Interface)
  - stores information as RDF triples in directed graphs
    - in memory, files and databases
  - allows adding, removing, manipulating, and moving that information
- Originally developed by HP
  - later taken over by Apache

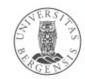

#### Components

- The Jena Framework includes:
  - an API for reading, processing and writing RDF data in XML, N-triples, Turtle, JSON-LD, and other formats;
  - a triple store to allow large numbers of RDF triples to be efficiently stored on disk;
  - a query engine compliant with the latest SPARQL specification;
  - a server to allow RDF data to be published to other applications using a variety of protocols, including SPARQL;
  - an ontology API for handling OWL and RDFS ontologies;
  - a rule-based inference engine for reasoning with RDF and OWL data sources.

#### RDF API

#### Jena's RDF API:

- for accessing graphs, triples and their components
  - adding, removing, finding triples and graphs
  - parsing and writing RDF files
- Resource represents an RDF resource
- Literal for data values
- Property represents an RDF property
- Statement represents an RDF triple
- Model represents an RDF graph

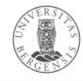

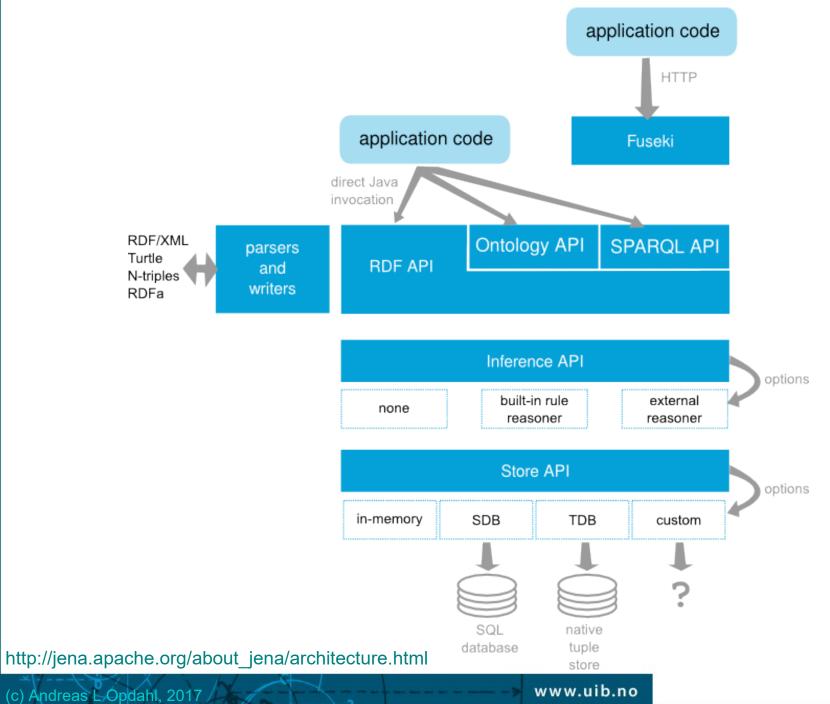

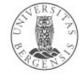

#### Store API

- Jena Store API:
  - by default, Jena stores Models in-memory
    - ...as wrapped Graphs
      - implements core methods for storing models
      - makes it simpler to support new storage types
  - TDB stores the Graphs in persistent, indexed files
    - it is an example of a triple store
    - a DBMS for RDF graphs and data sets
  - adapters can be written to connect Graphs to other types of external stores

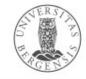

#### Reasoner API

- Jena's Reasoner API:
  - uses semantic rules defined by RDFS and OWL to infer triples that are not explicitly stated in the graph
  - makes these entailed triples available in the store just as if they had been added explicitly
  - uses built-in rule engines for RDFS and OWL
  - engines for application custom rules
  - interfaces to external reasoners
    - e.g., description logic (DL) engines through the DIG (DL Interface Group) protocol

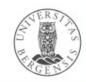

### Ontology and SPARQL API

- Jena's Ontology API:
  - adding, removing, finding classes, individuals and properties
  - parsing and writing OWL files
- Jena's SPARQL API:
  - conforms to all of the published standards
  - supports both SPARQL Query and Update
  - queries/updates as strings or using constructors

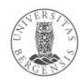

### Vocabulary APIs

- Jena's Vocabulary APIs:
  - define classes for well-known vocabularies
  - classes have static fields for the types, properties, individuals etc. that are defined by the vocabulary
  - the Schemagen tool generates new vocabularies from RDF/OWL descriptions

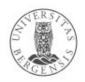

#### **Tools**

- Fuseki:
  - data publishing server
  - present and update RDF models over the web using SPARQL and HTTP
- Other tools, e.g.:
  - ARQ: command-line SPARQL motor
  - TDB: indexed file storage system
  - assemblers: setting up Jena Models from RDF specs
  - Schemagen: generating Java Vocabulary classes from OWL or RDFS vocabularies
  - Eyeball: checking RDF (and OWL) models

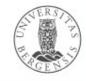

### Important packages

- org.apache.jena.rdf.model: The RDF API
- org.apache.jena.datatypes: Dealing with typed literals
- org.apache.jena.riot: Parsing and writing RDF.
- org.apache.jena.tdb: The Store API
- org.apache.jena.ontology: The ontology API
- org.apache.jena.rdf.listeners: Listening for changes
- org.apache.jena.reasoner: The reasoner API
- org.apache.jena.shared: Utility classes
- org.apache.jena.vocabulary: Predefined vocabularies.
- org.apache.jena.xmloutput: Writing RDF/XML

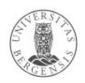

# Programming project

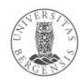

## Past projects

- Example projects:
  - make your own muncipalities
  - map of party financing
  - reasoning over toll roads
  - social assessment network
  - LinkedMDB-portal
  - tracking IT infrastructure
  - music concert assistant
  - quiz generator
  - live semantic flight data
  - semantic security service

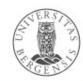

#### Success factors

- Show that you can program with semantic technologies
  - at least RDF, preferred RDFS, SPARQL, ...
  - ...JSON-LD is an emerging alternative
- Use existing data sets (open semantic resources)
- Use existing vocabularies (and perhaps extend them)
- Simple presentation interface / dashboard
- Make the program run :-)
- Shortcuts can be ok (some manual steps, artificial data)
- Progress throughout semester (February 6<sup>th</sup>, March 13<sup>th</sup>)
- Final presentation (April 24<sup>th</sup>), submission (May 24<sup>th</sup>)
   Try to have an original idea

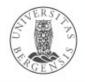

### Example: combination projects

- Take two or more (semantic?) data sets
- Read them
- If necessary: lift them (i.e.: add semantic tags)
- Combine the data sets semantically
- Use them to derive new data/answer new queries
  - impossible to answer before
  - harder to answer before
- Mantainability:
  - what happens when the data sets change?
- Dynamic data sets are more interesting that static ones!

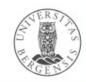

## Example: lifting projects

- Take a data set or a Web API (web service)
- Read it / access it over the net
- Lift it (i.e.: add semantic tags)
  - using existing vocabularies as far as possible
- Show and implement use cases
  - that were impossible before
  - that were harder before
  - that were less flexible before
- Focus on maintainability making it easy run over time!

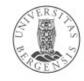

### Other projects are very possible!

- Combination and lifting projects are the most common
- Other types are very possible, e.g.:
  - semantic crawlers and spiders
  - presentation / visualisation of graphs
- You are free to propose (almost) anything!
- How big should my project be?
  - usually not a problem
  - always possible to narrow the scope
  - usually possible to expand the scope
  - a bit easier to start "too big" than "too small"

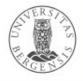

## Expectations to first meeting (February 6th)

- Alone or in groups of 2-3
  - not plenary the first time
  - first talk to Magnus (if you want), then with me
- Which data sets will you use?
- Which vocabularies will you use?
- What will you use them for?
  - something that cannot be done today
  - something that is harder to do today
  - something that is harder to do flexibly today
- You may bring several alternatives
  - but make sure you have a clear favourite

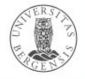